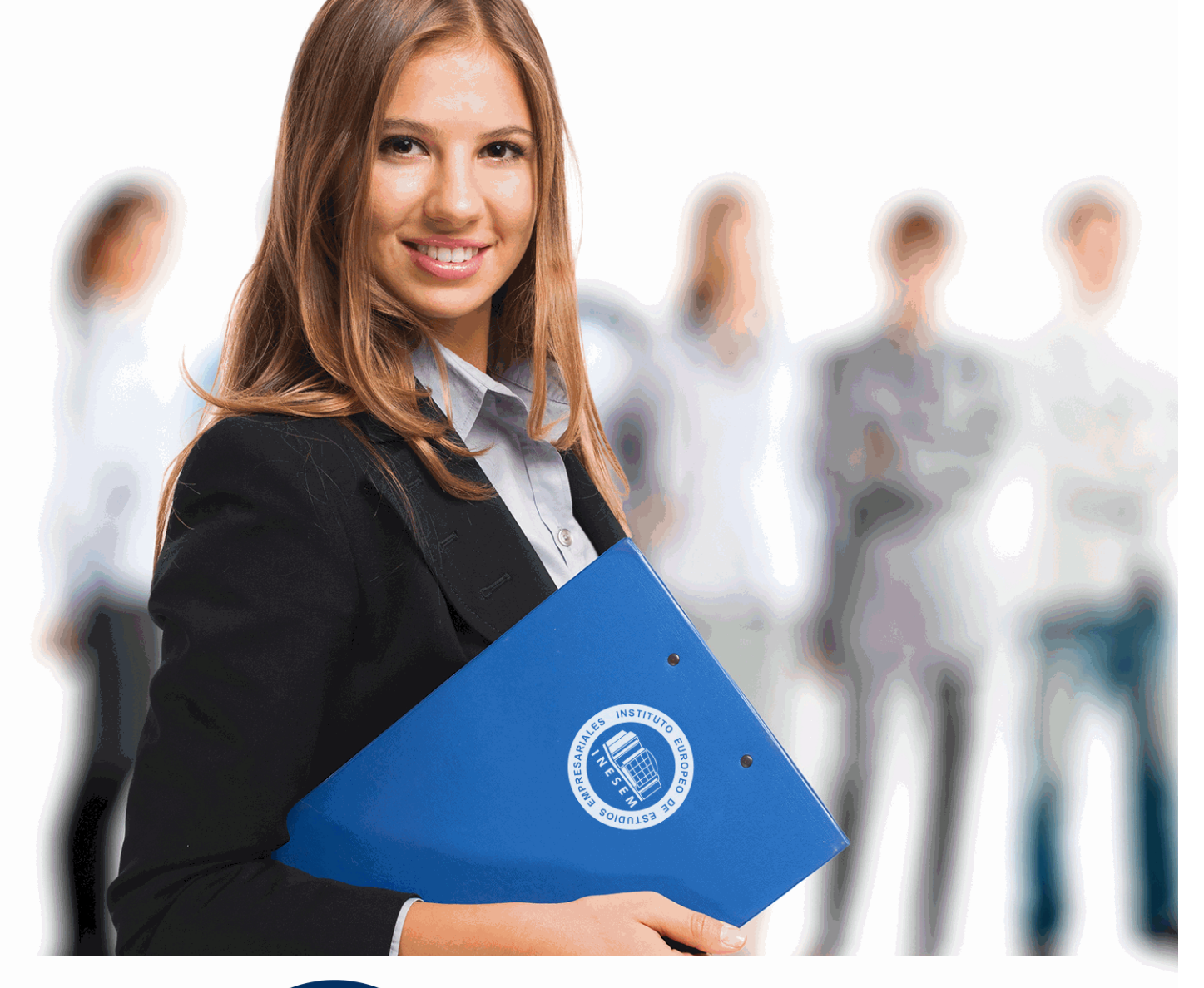

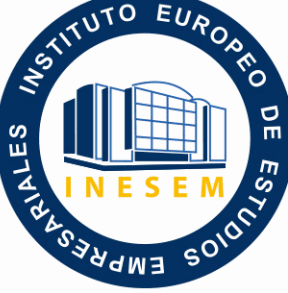

INESEM

**BUSINESS SCHOOL** 

*Postgrado en Excel 2019. Especialista en Cuadros Resumen y Cuadros de Mando + Titulación Universitaria*

+ Información Gratis

**titulación de formación continua bonificada expedida por el instituto europeo de estudios empresariales**

# *Postgrado en Excel 2019. Especialista en Cuadros Resumen y Cuadros de Mando + Titulación Universitaria*

*duración total:* 425 horas *horas teleformación:* 150 horas

*precio:*  $0 \in$ \*

*modalidad:* Online

\* hasta 100 % bonificable para trabajadores.

## *descripción*

Este curso en Excel 2019. Especialista en Cuadros Resumen y Cuadros de Mando le ofrece una formación especializada en la materia. El curso Microsoft Excel 2019 Avanzado nos ayudará a manejar las hojas de cálculo de dicha aplicación, poder diseñar tablas dinámicas, planificar distintos escenarios o diseñar informes y gráficos. Conocerá VBA y podrá utilizar fórmulas diferentes. Microsoft Excel 2019 una de las mejores hojas de cálculo actualmente disponibles. La constante evolución tecnológica, el gran desarrollo de los sistemas informáticos y la gran aplicabilidad de los mismos en los distintos escenarios profesionales nos obligan a desarrollar habilidades tecnológicas y de sistemas en distintos campos que puedan apoyar su profesión.

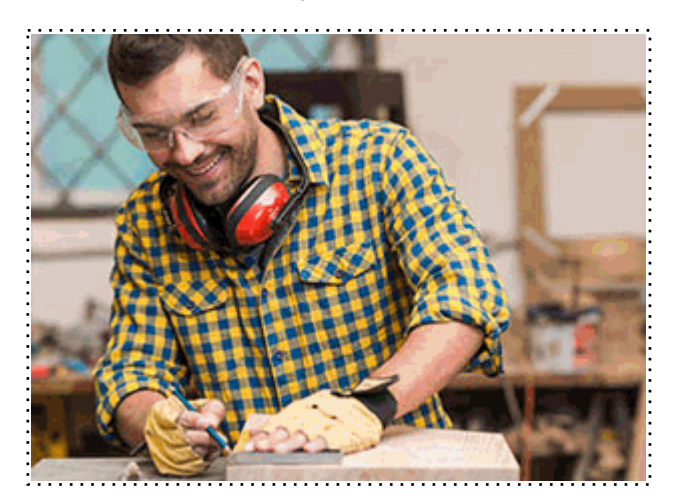

Todos aquellos trabajadores y profesionales en activo que deseen adquirir o perfeccionar sus conocimientos técnicos en este área.

## *objetivos*

- Recordar el funcionamiento de una hoja de cálculo.
- Aprender a realizar las operaciones más avanzadas de Excel 2019.
- Editar datos y fórmulas con Excel.
- Trabajar con tablas y listas de datos.
- Analizar los datos.
- Utilizar bases de datos, gráficos, diagramas, funciones lógicas, etc.
- Publicar datos.
- Conocer otras funciones de interés menos básicas de Excel 2019, etc.
- Aprender cómo importar diferentes tipos de datos y cómo prepararlos para obtener análisis eficaces.
- Aprender a filtrar, clasificar y sintetizar los datos de numerosas hojas en cuadros resumen adecuados, utilizando a veces funciones desconocidas de Excel.
- Utilizar las herramientas que permiten dar formato a estos datos para facilitar su análisis: las configuraciones condicionales y los gráficos propuestos por Excel.
- Profundizar en el análisis gracias a las herramientas de simulación y a las tablas dinámicas.
- Acabar, diseñará cuadros de mando para el seguimiento de los datos y descubrirá PowerPivot.

## *para qué te prepara*

Este curso en Excel 2019. Especialista en Cuadros Resumen y Cuadros de Mando pretende ir más allá de las nociones básicas y el simple acercamiento a esta aplicación. Con este curso podrás conocer en profundidad y adentrarte en la personalización de Excel 2019.

## *salidas laborales*

Administración, Secretariado, Docentes, Investigación

Una vez finalizado el curso, el alumno recibirá por parte de INESEM vía correo postal, la Titulación Oficial que acredita el haber superado con éxito todas las pruebas de conocimientos propuestas en el mismo.

Esta titulación incluirá el nombre del curso/máster, la duración del mismo, el nombre y DNI del alumno, el nivel de aprovechamiento que acredita que el alumno superó las pruebas propuestas, las firmas del profesor y Director del centro, y los sellos de la instituciones que avalan la formación recibida (Instituto Europeo de Estudios Empresariales).

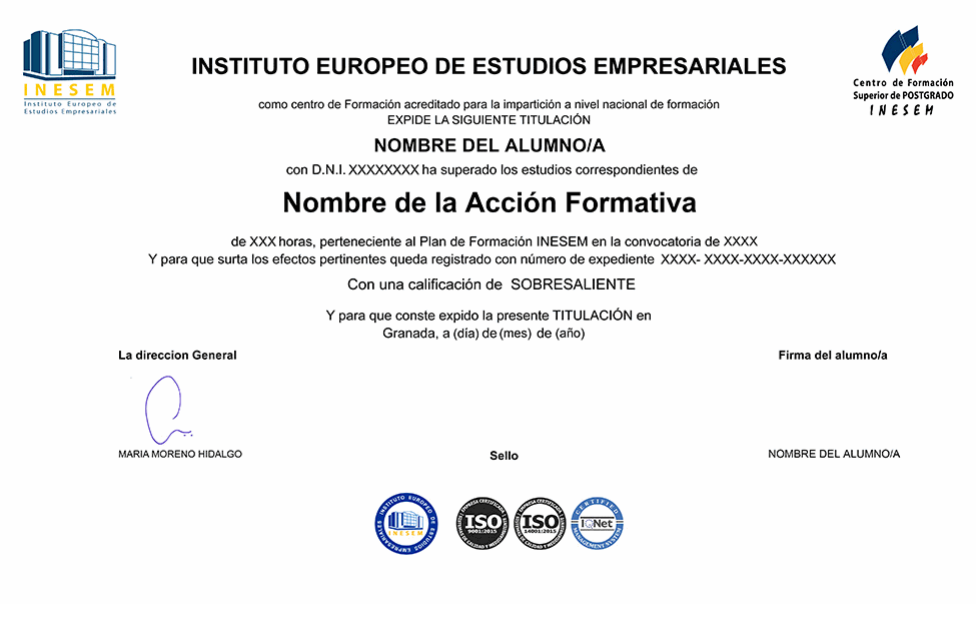

*forma de bonificación*

- Mediante descuento directo en el TC1, a cargo de los seguros sociales que la empresa paga cada mes a la Seguridad Social.

## *metodología*

El alumno comienza su andadura en INESEM a través del Campus Virtual. Con nuestra metodología de aprendizaje online, el alumno debe avanzar a lo largo de las unidades didácticas del itinerario formativo, así como realizar las actividades y autoevaluaciones correspondientes. Al final del itinerario, el alumno se encontrará con el examen final, debiendo contestar correctamente un mínimo del 75% de las cuestiones planteadas para poder obtener el título.

Nuestro equipo docente y un tutor especializado harán un seguimiento exhaustivo, evaluando todos los progresos del alumno así como estableciendo una línea abierta para la resolución de consultas.

El alumno dispone de un espacio donde gestionar todos sus trámites administrativos, la Secretaría Virtual, y de un lugar de encuentro, Comunidad INESEM, donde fomentar su proceso de aprendizaje que enriquecerá su desarrollo profesional.

*materiales didácticos*

- Manual teórico 'Cuadros Resumen y Cuadros de Mando. Tratamiento y Análisis de Grandes Volúmenes de
- Manual teórico 'Excel Avanzado 2019'

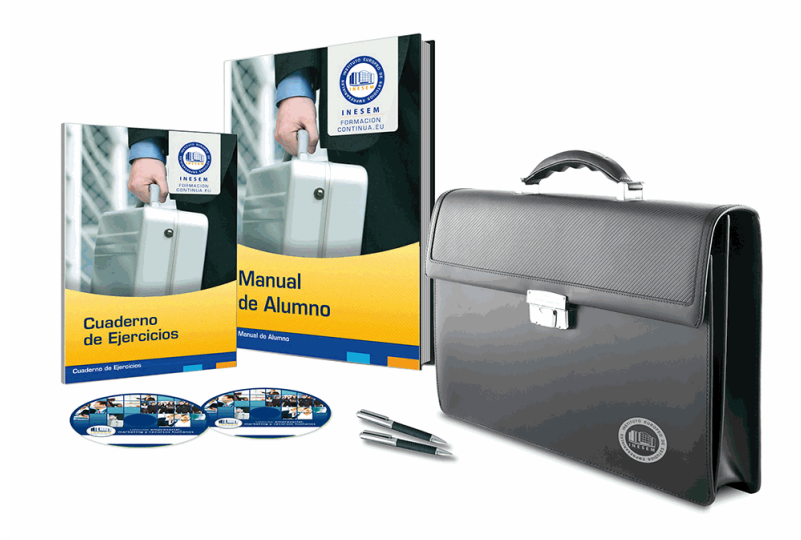

## *profesorado y servicio de tutorías*

Nuestro equipo docente estará a su disposición para resolver cualquier consulta o ampliación de contenido que pueda necesitar relacionado con el curso. Podrá ponerse en contacto con nosotros a través de la propia plataforma o Chat, Email o Teléfono, en el horario que aparece en un documento denominado "Guía del Alumno" entregado junto al resto de materiales de estudio. Contamos con una extensa plantilla de profesores especializados en las distintas áreas formativas, con una amplia experiencia en el ámbito docente.

El alumno podrá contactar con los profesores y formular todo tipo de dudas y consultas, así como solicitar información complementaria, fuentes bibliográficas y asesoramiento profesional. Podrá hacerlo de las siguientes formas:

- **Por e-mail**: El alumno podrá enviar sus dudas y consultas a cualquier hora y obtendrá respuesta en un plazo máximo de 48 horas.

- **Por teléfono**: Existe un horario para las tutorías telefónicas, dentro del cual el alumno podrá hablar directamente con su tutor.

- **A través del Campus Virtual**: El alumno/a puede contactar y enviar sus consultas a través del mismo, pudiendo tener acceso a Secretaría, agilizando cualquier proceso administrativo así como disponer de toda su documentación

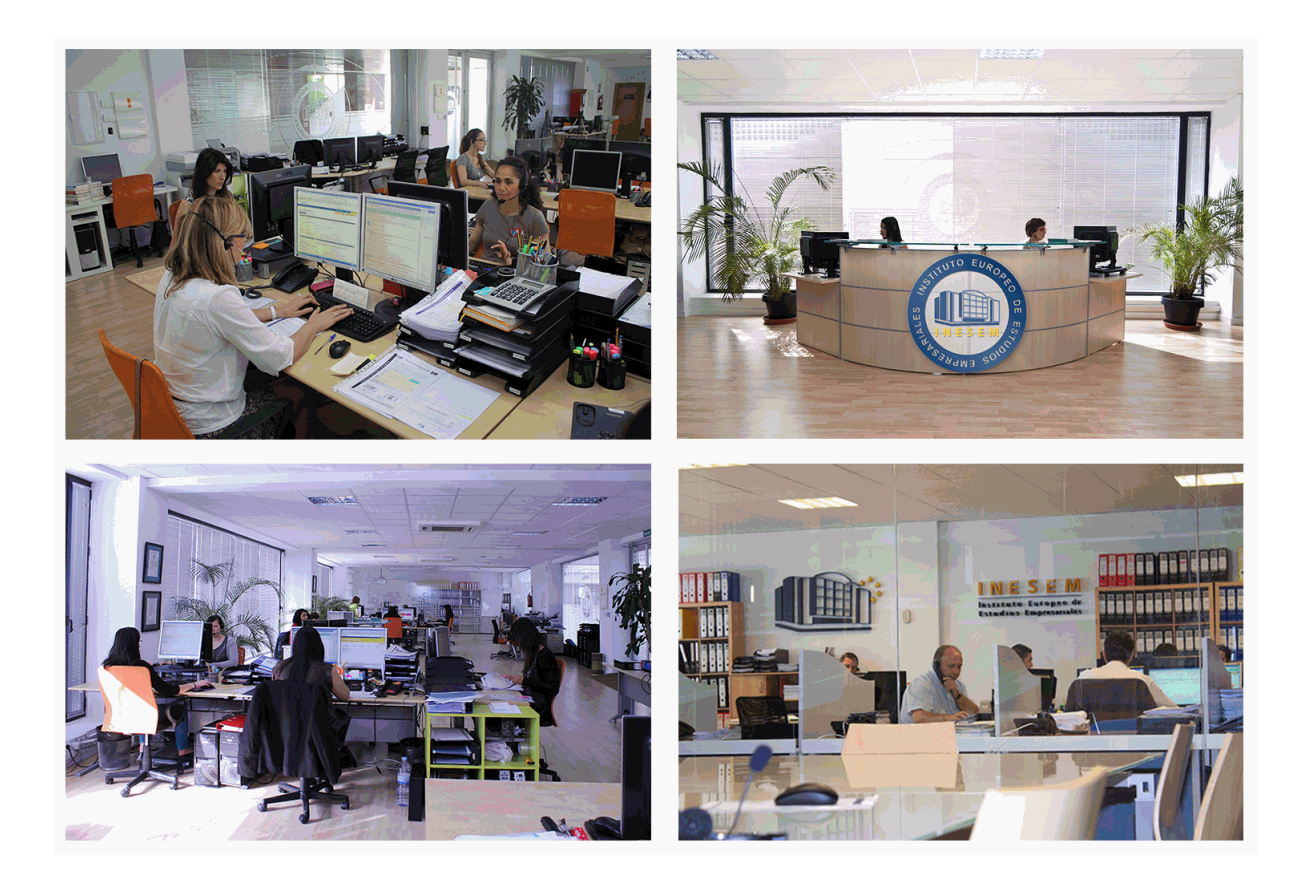

El alumno cuenta con un período máximo de tiempo para la finalización del curso, que dependerá de la misma duración del curso. Existe por tanto un calendario formativo con una fecha de inicio y una fecha de fin.

## *campus virtual online*

especialmente dirigido a los alumnos matriculados en cursos de modalidad online, el campus virtual de inesem ofrece contenidos multimedia de alta calidad y ejercicios interactivos.

## *comunidad*

servicio gratuito que permitirá al alumno formar parte de una extensa comunidad virtual que ya disfruta de múltiples ventajas: becas, descuentos y promociones en formación, viajes al extranjero para aprender idiomas...

## *revista digital*

el alumno podrá descargar artículos sobre e-learning, publicaciones sobre formación a distancia, artículos de opinión, noticias sobre convocatorias de oposiciones, concursos públicos de la administración, ferias sobre formación, etc.

#### *secretaría*

Este sistema comunica al alumno directamente con nuestros asistentes, agilizando todo el proceso de matriculación, envío de documentación y solución de cualquier incidencia.

Además, a través de nuestro gestor documental, el alumno puede disponer de todos sus documentos, controlar las fechas de envío, finalización de sus acciones formativas y todo lo relacionado con la parte administrativa de sus cursos, teniendo la posibilidad de realizar un seguimiento personal de todos sus trámites con INESEM

## **MÓDULO 1. MICROSOFT EXCEL 2019. NIVEL AVANZADO**

### **UNIDAD DIDÁCTICA 1. CONCEPTOS BÁSICOS**

1.Introducción

2.Elementos de la interfaz

- 3.Introducción y edición de datos
- 4.Establecimiento de formato
- 5.Trabajo con múltiples hojas
- 6.Creación de gráficos
- 7.Personalización

8.La ayuda, un recurso importante

#### **UNIDAD DIDÁCTICA 2. EDICIÓN DE DATOS Y FÓRMULAS**

1.Introducción

- 2.Tipos de datos
- 3.Introducción de datos
- 4.Referencias a celdillas

5.Presentación

#### **UNIDAD DIDÁCTICA 3. TABLAS Y LISTAS DE DATOS**

- 1.Introducción
- 2.Datos de partida
- 3.Totalizar y resumir
- 4.Filtrar y agrupar los datos
- 5.Tablas dinámicas

#### **UNIDAD DIDÁCTICA 4. ANÁLISIS DE DATOS**

- 1.Introducción
- 2.Configuración de herramientas de análisis
- 3.Tablas con variables
- 4.Funciones para hacer pronósticos
- 5.Simulación de escenarios
- 6.Persecución de objetivos
- 7.La herramienta Solver

#### 8.Otras herramientas de análisis de datos

#### **UNIDAD DIDÁCTICA 5. BASES DE DATOS**

- 1.Introducción
- 2.Obtención de datos
- 3.Edición de bases de datos
- 4.Funciones de bases de datos
- 5.Asignación XML

#### **UNIDAD DIDÁCTICA 6. GRÁFICOS Y DIAGRAMAS**

- 1.Generación de gráficos
- 2.Inserción de minigráficos
- 3.Personalización de máximos y mínimos
- 4.Inserción de formas
- 5.Imágenes
- 6.Elementos gráficos e interactividad
- 7.SmartArt

#### **UNIDAD DIDÁCTICA 7. PUBLICACIÓN DE DATOS**

- 1.Impresión de hojas
- 2.Publicar libros de Excel

#### **UNIDAD DIDÁCTICA 8. FUNCIONES LÓGICAS**

1.Relaciones y valores lógicos

- 2.Toma de decisiones
- 3.Anidación de expresiones y decisiones
- 4.Operaciones condicionales
- 5.Selección de valores de una lista

#### **UNIDAD DIDÁCTICA 9. BÚSQUEDA DE DATOS**

1.Manipulación de referencias

- 2.Búsqueda y selección de datos
- 3.Transponer tablas

#### **UNIDAD DIDÁCTICA 10. OTRAS FUNCIONES DE INTERÉS**

- 1.Manipulación de texto
- 2.Trabajando con fechas
- 3.Información diversa

#### **UNIDAD DIDÁCTICA 11. ACCESO A FUNCIONES EXTERNAS**

- 1.Registro de funciones externas
- 2.Invocación de funciones
- 3.Macros al estilo de Excel 4.0
- 4.Libros con macros

#### **UNIDAD DIDÁCTICA 12. MACROS Y FUNCIONES**

- 1.Registro y reproducción de macros
- 2.Administración de macros
- 3.Definición de funciones

#### **UNIDAD DIDÁCTICA 13. INTRODUCCIÓN A VBA**

- 1.El editor de Visual Basic
- 2.El editor de código
- 3.La ventana Inmediato
- 4.Un caso práctico

#### **UNIDAD DIDÁCTICA 14. VARIABLES Y EXPRESIONES**

- 1.Variables
- 2.Expresiones

#### **UNIDAD DIDÁCTICA 15. ESTRUCTURAS DE CONTROL. EL MODELO DE OBJETOS DE EXCEL**

- 1.Valores condicionales
- 2.Sentencias condicionales
- 3.Estructuras de repetición
- 4.Objetos fundamentales de Excel
- 5.Otros objetos de Excel

#### **UNIDAD DIDÁCTICA 16. MANIPULACIÓN DE DATOS**

- 1.Selección de una tabla de datos
- 2.Manipulación de los datos
- 3.Inserción de nuevos datos
- 4.La solución completa

#### **UNIDAD DIDÁCTICA 17. CUADROS DE DIÁLOGO**

- 1.Cuadros de diálogo prediseñados
- 2.Cuadros de diálogo personalizados
- 3.Una macro más atractiva y cómoda
- 4.Iniciación del cuadro de diálogo

#### **UNIDAD DIDÁCTICA 18. TRABAJO EN GRUPO**

- 1.Compartir un libro
- 2.Comentarios a los datos
- 3.Control de cambios

4.Herramientas de revisión

#### **UNIDAD DIDÁCTICA 19. DOCUMENTOS Y SEGURIDAD**

1.Limitar el acceso a un documento

2.Seguridad digital

#### **UNIDAD DIDÁCTICA 20. PERSONALIZACIÓN DE EXCEL**

1.Parámetros aplicables a libros y hojas

2.Opciones de entorno

3.La cinta de opciones

4.Crear fichas y grupos propios

## **MÓDULO 2. CUADROS RESUMEN Y CUADROS DE MANDO**

#### **UNIDAD DIDÁCTICA 1. INTRODUCCIÓN A LA GESTIÓN DE DATOS CON EXCEL**

1.Introducción a los datos en excel

2.Importación de datos de un origen

- 1.- Conexión con los datos
- 2.- Proceso de preparación de datos
- 3.- Herramientas de simulación, presentación y análisis de datos
- 4.- Importar datos desde diferentes fuentes
- 5.- Tipos de archivos de importación
- 6.- Adaptación de los datos a un formato Excel
- 3.Definición de datos
- 4.Integridad de los datos

5.Datos de ejemplo

#### **UNIDAD DIDÁCTICA 2. GESTIÓN Y TRABAJO CON GRANDES VOLÚMENES DE DATOS (BIG DATA)**

1.Consulta de datos.

1.- Orden de los datos, horizontal, un nivel, varios niveles

2.Filtro de datos en una base de datos

#### **UNIDAD DIDÁCTICA 3. CÁLCULO DE OPERACIONES CON GRADES VOLÚMENES DE DATOS.**

- 1.¿Qué es un cuadro de resumen?
- 2.Tipos de cálculos en cuadros de resumen
	- 1.- Modo esquema resultado
	- 2.- Formulas para el cálculo de los cuadros de resumen.
- 3.Principales funciones de cálculo para cuadros de resumen simples.
- 4.Principales funciones de cálculo para cuadros de resumen multicriterio.
- 5.Consultas a bases de datos externas y sus funciones
- 6.Cálculo matricial y sus ventajas
- 7.Cuadros de resumen con datos en diferentes hojas, multihoja

8.Consolidar en Excel, crear resúmenes

#### **UNIDAD DIDÁCTICA 4. VISUALIZACIÓN DE RESULTADOS**

1.En comercios

- 1.- Ejemplo de cuadro de resumen de pedidos
- 2.- Ejemplo de cuadro de resumen de caja
- 3.- Ejemplo de cuadro de resumen de facturación

#### 2.En la industrias

- 1.- Ejemplos de cuadros de resumen control de acceso
- 2.- Ejemplos de cuadros de resumen control de stock
- 3.- Ejemplos de cuadros de resumen control de proveedores

#### 3.Insercción de gráficos

- 1.- Gráficos de columna
- 2.- Gráficos de línea
- 3.- Gráficos circulares
- 4.- Gráficos de Barra

5.- Gráficos de Área

#### **UNIDAD DIDÁCTICA 5. HERRAMIENTAS DE SIMULACIÓN Y DE ANÁLISIS**

1.Tablas de datos

- 1.- Introducción
- 2.- Creación de tablas de datos con varias variables
- 2.Previsiones
	- 1.- Introducción a las previsiones
	- 2.- Realizar simulaciones a futuro a partir de unos datos obtenidos.
- 3.Diagrama de Pareto
	- 1.- Introducción
	- 2.- Ejemplo de creación de un diagrama de Pareto
- 4.Simulaciones
	- 1.- Valor objetivo
	- 2.- Solver, simulaciones avanzadas

#### **UNIDAD DIDÁCTICA 8. CUADRO DE MANDO**

1.¿Qué es un cuadro de mando?

- 2.Creando nuestro primer cuadro de mando
	- 1.- Introducción a los indicadores
	- 2.- Tipos de indicadores y su uso
- 3.Gráficos en los cuadros de mando

#### **UNIDAD DIDÁCTICA 7. POWER PIVOT**

1.POWER PIVOT

- 1.- Habilitar herramienta Power Pivot
- 2.- Cargando modelos de datos
- 3.- Crear cálculos
- 4.- Crear relaciones
- 5.- Crear jerarquías

#### **UNIDAD DIDÁCTICA 8. POWER QUERY**

1.Primeros pasos con Power Query

- 1.- Instalación
- 2.- Buscar y cargar datos
- 3.- Combinar y modificar datos

+ Información Gratis